### MISE EN SERVICE des disquettes « REUSSIR »

- Introduisez la disquette dans le lecteur, tapez run"r puis appuyez sur la touche ENTER.
- Si vous utilisez la disquette pour la première fois, tapez sur la touche 3 à droite du clavier pour lire les explications et faire un essai.
- Avant de faire travailler un élève, commencez par enregistrer son nom avec l'option 4 «mise en service» (on peut enregister les résultats de 14 élèves sur la même disquette).
- Si vous disposez d'un clavier «QWERTY» (clavier anglais sans les lettres accentuées) collez la bande jointe le long des touches du haut du clavier.
- Si le travail sur écran couleur vous fatigue, vous pouvez choisir d'autres couleurs en tapant 4 «mise en service» puis 3 «couleurs».

### **REGLES D'ORTHOGRAPHE**  $4^e - 3^e$

### **FACE 1**

1 - imparfait indic.

 $2 -$  on  $-$  on  $n'$ .

3 - imparfait indic

4 - accord p.passé

5 - prés. v. irrégul.

 $6 -$ ses/ces/c' - s'est

7 - passé simple ind

8 - adj. de couleur

9-imp. ou pass. s.

10 - verbe ou p.passé

11 - impart / pass. s.

12 - accord nu-demi

13 - futur antérieur

14 - quelque quoique

15 - passé antérieur

16 - accord p.passé

17 - passé antérieur

 $18 - \dot{e}/el$  &  $\dot{e}/et$ 

19 - impératif prés.

 $20 - \frac{1}{2}$ /e/è

21 - impératif prés.

22 - pronoms relatifs

23 - ... oir ... eur etc.

### FACE<sub>2</sub>

1 - v. en cer-ger  $2 - former$  les adv 3 - p.présent/adj. v. 4 - accord tout même 5 - voig passive  $6 - \alpha$ uel(s)/ $\alpha$ u'elle 7 - cond. présent 8 - accord p.passé 9 - cond. présent 10 - terminaison mots 11-cond passé 12 - plur, noms comp 13 - cond. passé 14 - terminaison mots 15 - verbe asseoir 16 - accord p.passé 17 - subj. présent 18 - mots en té tié 19 - subi, imparfait

20 - masc. ou féminin

21 - v. particuliers

22 - vovelles/accents

23 - trêma & ein/ain

Après 15 à 30 h de travail, les élèves font, dans leurs dictées, moins de 10 % d'erreurs sur l'ensemble des règles de la disquette. Logiciel réalisé par une équipe d'enseignants et d'informaticiens, utilisé dans plus de 200 écoles

Copyright 1989 LOGICIEL 44

# COMMENT REUSSIR

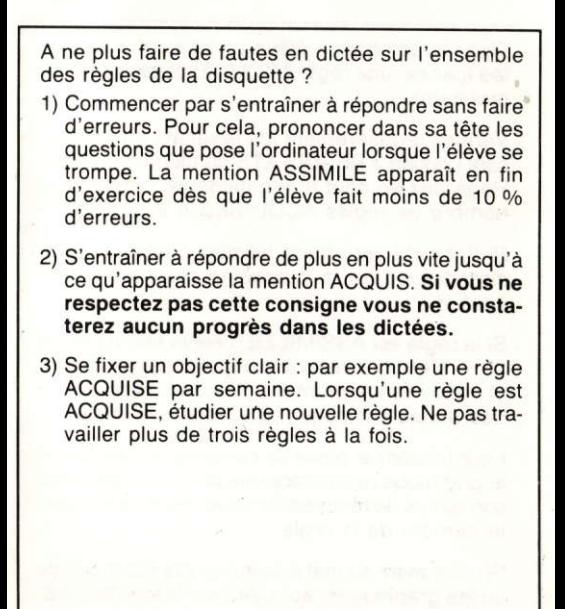

# COMMENT AIDER LES ELEVES AREUSSIR

- Fixez avec chaque élève un objectif à sa portée (par ex. une règle ACQUISE de plus samedi prochain).
- Vérifiez règulièrement les résultats en choisissant l'option 2 RESULTATS du menu de départ. Regardez en haut et à gauche de l'écran si le nombre de règles ACQUISES a augmenté.
- Si l'objectif est atteint félicitez l'élève et choisissez avec lui la prochaine règle qu'il veut 6tudier.
- Si la règle est ASSIMILEE, l'élève fait moins de 10 % d'erreurs, mais il ne répond pas assez vite et l'expérience montre qu'il continuera à faire des fautes sur cette règle dans une dictée.
- Pour lui donner envie de continuer faites lui voir le graphique qui montre que plus il travaille plus son temps de réponse diminue. Pour cela, tapez le numéro de la règle.
- Si vous avez du mal à comprendre les résultats ou les graphiques, appuyez sur la touche TAB.
- Si la règle est COMPRISE, l'élève fait plus de 10 % d'erreurs, mais il répond juste, après les explications. Il doit réussir tout seul. Dites lui seulement : « Prononce dans ta tête les questions que te pose I'ordinateur lorsque tu te trompes ».
- Si la règle est INCOMPRISE, l'élève fait plus de 10 % d'erreurs et il répond faux après les explications. Si au bout de 20 minutes de travail la règle est INCOMPRISE il faut aider l'élève:

Faites refaire l'exercice et quand l'élève se trompe faites lui poser à haute voix la question qu'affiche l'ordinateur. Obligez-le à faire le raisonnement que propose l'ordinateur.

Vous pourrez ainsi lui expliquer les mots qu'il ne comprend pas. Ensuite, faites lui découvrir que lorsqu'il raisonne à voix haute, il réussit tout seul. A la fin de l'exercice, demandez-lui de recommencer en silence.

## NOS REPONSES A VOS QUESTIONS

### Quels résultats peut-on obtenir ?

L'expérience montre qu'après 15 à 30 h de travail la plupart des élèves font, dans leurs dictées, moins de 10 % d'erreurs sur l'ensemble des règles de la disquette.

### Comment expliquez-vous ces résultats ?

- 1)En cas d'erreur, I'ordinateur pose des questions qui aident à trouver la bonne réponse. La méthode fait appel au raisonnement plus qu'à la mémoire.
- 2) L'ordinateur chronomètre le temps de réponse. Si ce temps est supérieur au temps normal l'ordinateur l'avertit que s'il ne répond pas plus vite il continuera à faire des fautes dans ses dictées
- 3) Les résultats sont enregistrés pour encourager l'élève. Il peut voir que plus il travaille plus le nombre de règles ACQUISES augmente.

### Cette disquette remplace-t-elle un professeur?

Non, l'expérience montre que si les parents ou I'enseignant ne suivent pas les conseils que nous venons de donner, les résultats seront décevants.

Cette disquette libère l'enseignant des tâches répétitives.

Elle ne remplacera jamais un professeur ou des parents lorsqu'il faut :

- encourager et motiver l'enfant,
- lui apprendre à se fixer des objectifs,
- l'aider en cas de règle INCOMPRISE.

### Existe-t-il d'autres disquettes REUSSIR ?

Voici la liste des disquettes disponibles ou prévues en 1988 :

ORTHOGRAPHE CE disponible<br>ORTHOGRAPHE CM disponible ORTHOGRAPHE 6<sup>e</sup>-5<sup>e</sup> disponible<br>ORTHOGRAPHE 4<sup>e</sup>-3<sup>e</sup> disponible ORTHOGRAPHE 4<sup>e</sup>-3<sup>e</sup> disponible<br>LES 4 OPERATIONS CP à CM2 disponible LES 4 OPERATIONS CP à CM2 disponible<br>MATHEMATIQUES CM mai 1988 IVATHEMATIOUES CM MAi 1986 MATHEMATIQUES 3<sup>e</sup><br>VOCABULAIRE CM CONJUGAISON<br>ANGLAIS

mai 1988<br>disponible août 1989

EFFACEMENT DES RESULTATS Une version PC est disponible

### Que faire en cas de difficultés ?

Si malgré tous ces conseils vous avez des difficultés, écrivez à : LOGICIEL 44, 5, rue des Grands-Courtils, 44400 REZE ou téléphonez au 40.75.75.70 après 19 heures.